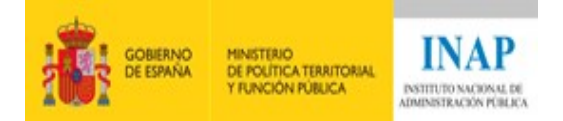

# GUÍA DIDÁCTICA FORMACIÓN ONLINE

# Curso: (FTO19-1096-00002) Básico de tecnologías XML - Online

2019 David Corrales Pérez - Luis Urbina Fraile

Madrid, 12 de julio 2019

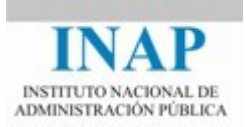

## I.- Bienvenida y presentación de la actividad

Te damos la bienvenida al curso "Básico de tecnologías XML - Online".

La **meta de esta actividad** es comprender las propiedades del metalenguaje XML así como su flexibilidad estructural y construir documentos XML y validarlos.

El curso se compone de 5 temas. Te invitamos a participar activamente en todos ellos de una manera sostenida en el tiempo.

### II.- El INAP: misión, visión y valores

La misión del INAP es satisfacer las necesidades ciudadanas mediante su contribución al proceso de transformación de la Administración pública en una organización cada vez más democrática, inclusiva, diversa, sostenible, representativa y alineada con la sociedad a la que sirve. Para ello, lleva a cabo procesos de selección y atracción de talento valioso y plural (de altas capacidades), aprendizaje en valores, competencias y habilidades de los empleados públicos, y una permanente reflexión e investigación sobre los retos del Estado y sus Administraciones públicas.

Visión: El INAP tiene la vocación de ser un actor primordial en la adaptación de la Administración pública española a las demandas que plantea la sociedad actual; además quiere colaborar a que la Administración contribuya a la construcción de la sociedad del futuro. Para ello, alinea su actividad investigadora y formativa con los compromisos de la Agenda 2030 para el Desarrollo Sostenible y con las reflexiones de la Organización para la Cooperación y el Desarrollo Económicos (OCDE) sobre las capacidades de los empleados públicos del futuro para afrontar los retos de servir y crear valor público para una sociedad plural, diversa, inclusiva, abierta, interdependiente y participativa.

El INAP propicia la extensión de valores, principios y alianzas orientados al bien común. Por ello, la actividad del INAP proyecta valores éticos que han de orientar la actividad pública: transparencia, igualdad efectiva, inclusión, diversidad, desarrollo sostenible, responsabilidad, representatividad, participación e integridad.

# III.- Curso Básico de tecnologías XML

# Objetivos de aprendizaje

El objetivo general del curso es conocer las características básicas del

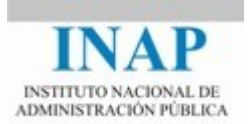

metalenguaje XML y adquirir un nivel de destreza básico para construir documentos XML y validarlos.

Es para ello que, durante el presente curso, se pretende alcanzar las siguientes metas:

- Aprender a describir un modelo de información usando el metalenguaje XML.
- Aprender a crear documentos XML bien formados y válidos.
- Aprender a dar formato a los documentos XML usando hojas de estilo XSL (eXtensible Style Lenguage)
- Aprender a crear nuevos documentos, a partir de elementos XML, a elementos HTML, CSS, etc.

Una vez concluido este curso, el alumno debe comprender las propiedades del metalenguaje XML así como su flexibilidad estructural.

### Fechas y plataforma de impartición

Del 21 de octubre al 24 de noviembre de 2019 en la plataforma de formación online del INAP.

### Cronograma del curso

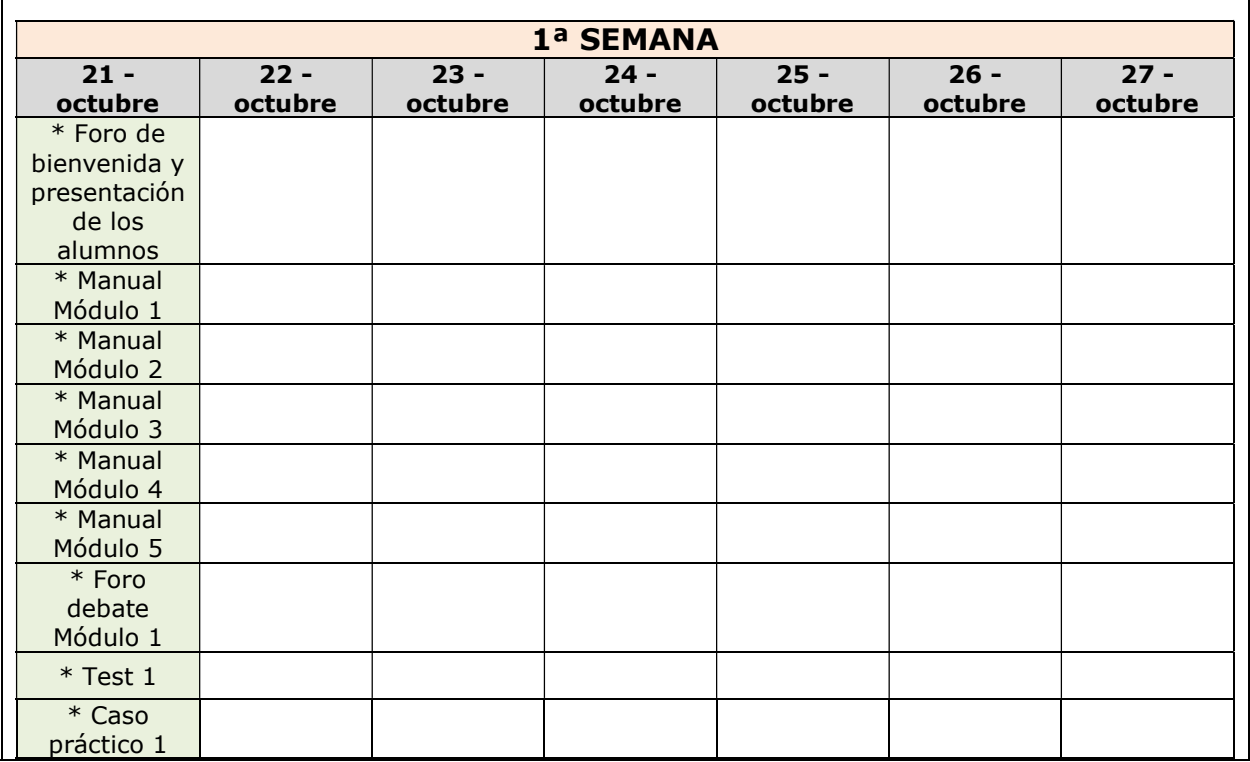

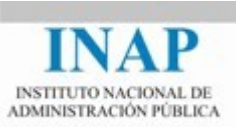

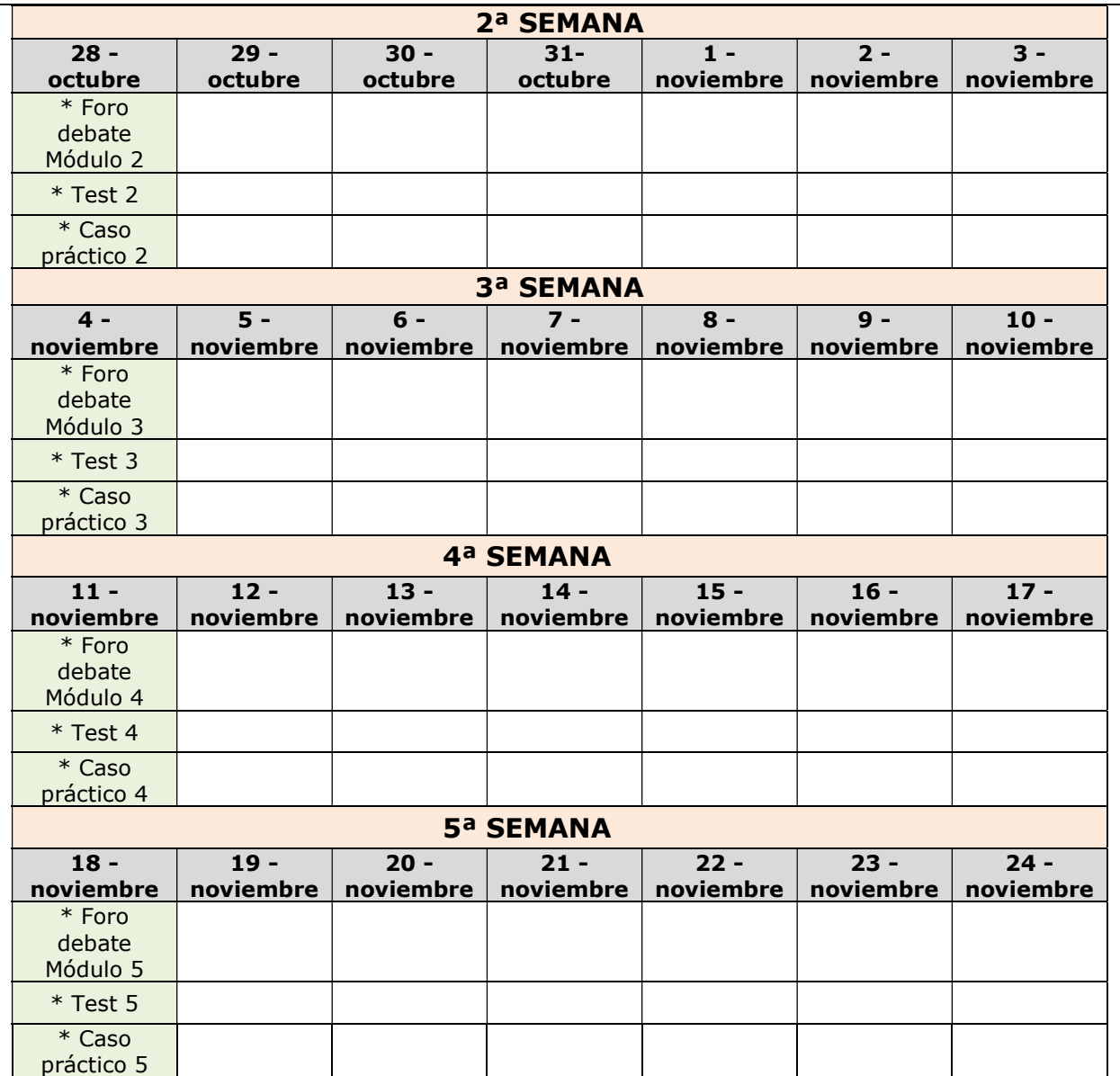

IMPORTANTE: todas las actividades precedidas con un \* estarán accesibles para los alumnos desde su fecha de inicio marcada en el cronograma hasta la fecha de finalización del curso: 24 de noviembre.

La duración del curso es de 5 semanas, que coincide con el número de temas en los que se descompone.

Para la correcta realización del curso, la planificación propuesta es la siguiente:

- Semana 1: Tema I
- Semana 2: Tema II
- Semana 3: Tema III
- Semana 4: Tema IV
- Semana 5: Tema V y repaso

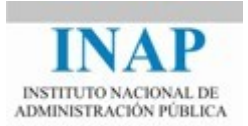

Cada tema contiene: el desarrollo del tema, un test de autoevaluación para verificar que los conceptos han sido comprendidos y un ejercicio para resolver.

Los temas se irán "haciendo visibles" a medida que vaya avanzando el curso según la planificación temporal.

#### Leyenda de fondos

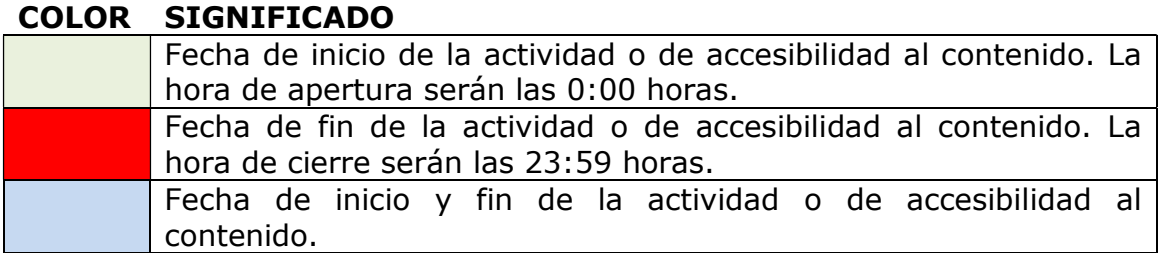

#### Programa

Los cinco temas en los que se divide el curso son:

- Tema I: XML: CONCEPTOS Y VISUALIZACIÓN DE DOCUMENTOS
- **Tema II: CREANDO DOCUMENTOS XML BIEN FORMADOS**
- Tema III: CREANDO DOCUMENTOS XML VÁLIDOS. FICHEROS **DTD**
- Tema IV: CREANDO DOCUMENTOS XML VÁLIDOS. ESQUEMAS W3C XML
- Tema V: GENERANDO FORMATOS CON FICHEROS XSL (eXtensible Style Language)

En la plataforma online, los contenidos principales se ofrecerán de la siguiente manera:

- Un bloque inicial con:
	- o "Aspectos generales del curso".
	- o "Contenido didáctico del curso". Este es el enlace al bloque principal de contenidos. Se podrá acceder en todo momento.
- Cinco bloques que se corresponden con cada uno de los cinco temas. En cada bloque se ofrecerán diferentes enlaces de ayuda y a la evaluación del tema. Los temas se irán "haciendo visibles" a medida que vaya avanzando el curso según la planificación temporal.

La duración estimada para cada tema, incluyendo la lectura de los

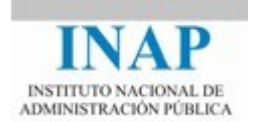

contenidos, realización del test de autoevaluación y realización del ejercicio propuesto, es la siguiente:

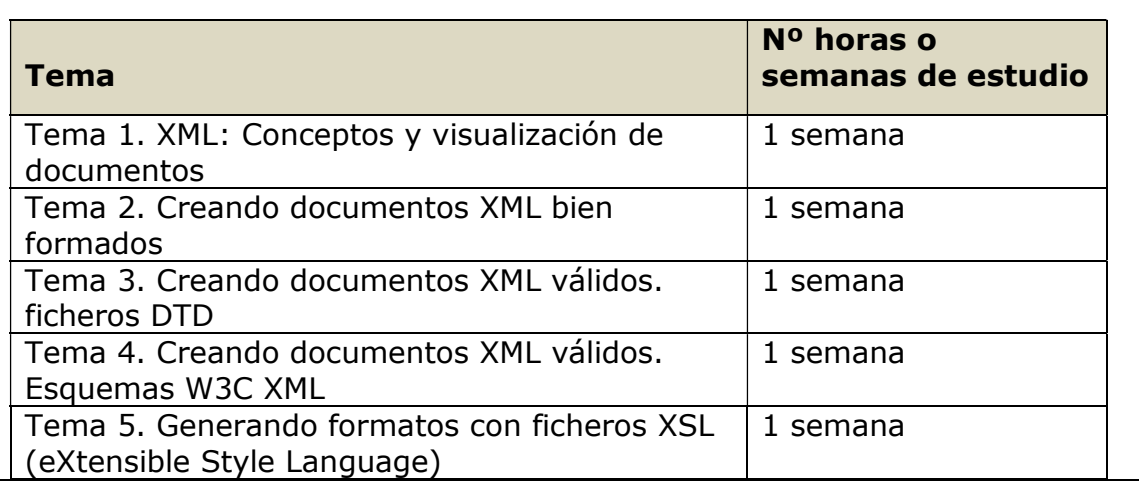

## Metodología de aprendizaje

Al tratarse de un curso online, la metodología propuesta consiste en tener clara la planificación temporal de tiempos y esfuerzos para la realización del curso, así como fomentar la participación del alumno a través del uso de los recursos que ofrece la plataforma e-learning.

Por parte de los tutores, se va a realizar un esfuerzo en apoyar a los alumnos durante el desarrollo del curso resolviendo, en el menor tiempo posible, las dudas que puedan surgir, así como publicando información adicional que se considere útil para el mejor aprovechamiento del curso y su desarrollo en tiempo.

Por parte del alumno, se espera la realización de los tests de autoevaluación de cada tema, así como el envío de los ejercicios resueltos para su corrección. Igualmente estaremos encantados de atender las sugerencias que tengáis con el objetivo de mejorar el curso y fomentar el mayor aprendizaje.

Para facilitar la comunicación entre tutores-alumnos y entre los propios alumnos, tendremos a disposición los siguientes recursos de la plataforma e-learning:

- Foros
- Glosario
- Tests
- Tareas para el envío de prácticas
- Correo interno de la plataforma
- Novedades
- Mensajería interna
- Subida de documentos de apoyo (por ejemplo "Recomendaciones

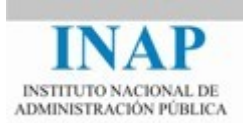

### para el desarrollo de los ejercicios")

En cada bloque se ha puesto a disposición del alumnado un glosario, así como un foro de dudas y sugerencias para consultas y fomento la compartición de conocimiento entre alumnos.

Igualmente, cada bloque contiene los test de autoevaluación y un ejercicio propuesto junto con sus recomendaciones.

La comunicación con los tutores o con otros alumnos de forma personal, está disponible a través de la mensajería interna de la plataforma.

En el tablón de novedades se irán publicando avisos generales referidos a la bienvenida, planificación del curso, finalización y otro tipo de avisos que se consideren de utilidad.

# Sistema de evaluación del alumnado

En este curso pueden obtenerse dos calificaciones APTO o NO APTO.

Para **obtener la calificación de APTO** se tendrán en cuenta dos aspectos fundamentalmente:

- o La realización de los Tests de autoevaluación de cada tema.
- o La realización de los ejercicios propuestos.

El envío de los Test y de los ejercicios habrá que realizarlo a través de los enlaces dispuestos en la plataforma en cada uno de los temas.

### ¿Qué es necesario para superar el curso satisfactoriamente?

### Con carácter obligatorio:

- $\circ$  Obtener una nota igual o superior a 5 en los test de los bloques I, II, III  $\vee$  IV. Los test que hay que hacer son los que se habilitarán en cada tema correspondiente y siempre fuera del enlace "Contenido didáctico del curso" (donde vienen también los test pero no tiene efectos de entrega para ser evaluados).
- o Entregar de forma satisfactoria los ejercicios propuestos de los bloques I, II, III y IV.

Con carácter opcional:

o Test y ejercicio del bloque V.

Si alguno de los ejercicios no fuera satisfactorio, se le indicaría al alumno con los aspectos a mejorar para una nueva revisión.

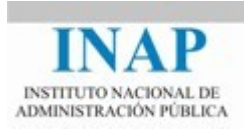

En cada tema se adjuntará un documento con recomendaciones para realizar el ejercicio correspondiente. Es fundamental leerlo antes ya que tendrá siempre información actualizada con ayudas esenciales para el desarrollo de la práctica.

### Obtención y envío del certificado del curso

Los alumnos que hayan alcanzado la calificación de APTO en el sistema de evaluación establecido para el curso obtendrán del INAP el certificado de aprovechamiento.

Este certificado les será enviado por correo electrónico a la cuenta que el alumno tenga dada de alta en el portal del alumno: http://www.inap.es/alumno. Desde ese mismo portal también se puede acceder en cualquier momento a los certificados expedidos.

### Equipo docente

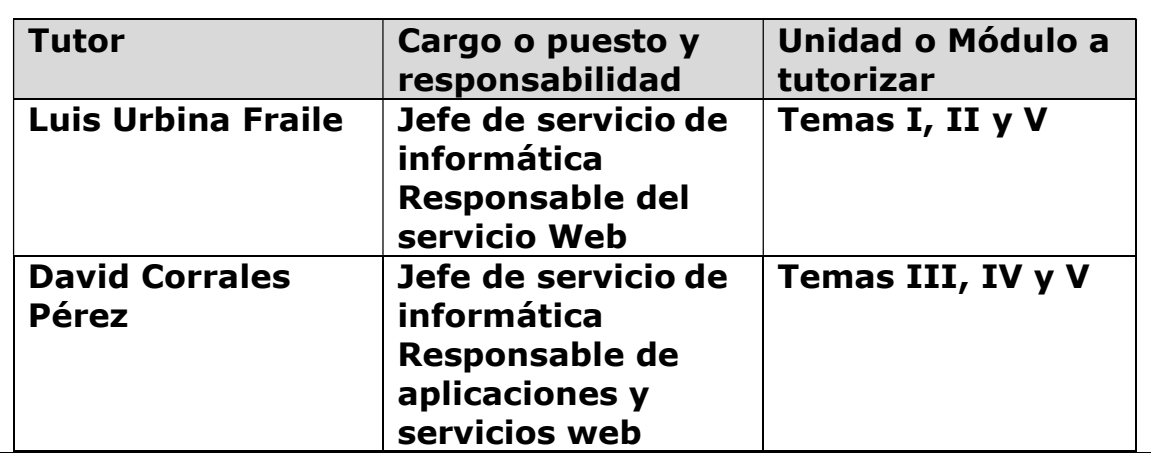

#### Régimen académico

Los alumnos que no observen las reglas elementales de participación, respeto y consideración hacia profesores, compañeros o personal del INAP y, en general, que contravengan lo dispuesto en el Código Ético del INAP (que puede consultarse en http://www.inap.es/conocenos), podrán ser excluidos de las actividades formativas.

#### Exclusión en actividades formativas online

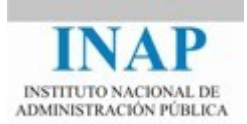

Los **alumnos que no se conecten** a la plataforma digital durante la primera semana sin previo aviso ni justificación, serán excluidos de la actividad formativa y sustituidos por otras personas que se encuentren en la lista de espera para poder participar en ella.

La falta de conexión durante la primera semana también podrá determinar la exclusión en selecciones posteriores.

Asimismo, podrán ser excluidos de actividades formativas online todos aquellos que incumplan reiteradamente el plan de trabajo establecido por los tutores o que no se conecten con regularidad a la plataforma.

## Evaluación de la actividad por los participantes

Cada participante deberá valorar el curso cumplimentando un cuestionario de satisfacción que recibirá por correo electrónico durante el mismo. Una vez finalizada la actividad, tendrá que remitirlo al INAP antes de la fecha indicada.

Esta opinión es muy importante para el INAP, ya que nos permite aprender y mejorar.

### Problemas o incidencias con la plataforma de formacion

Antes de comenzar a realizar las distintas actividades de que consta el curso se debe de leer la guía de ayuda para el uso de la plataforma de formacion con el objetivo de tener un conocimiento sobre sus principales funcionalidades, navegación, servicio de correo interno y otros aspectos relevantes.

En caso de incidencias relacionadas con el funcionamiento de la plataforma puedes ponerte en contacto con el CAU:

• 91 0780255: De lunes a viernes de 08'00 a 23'59 horas y sábados de 09'00 a 20'00 horas.

• cau@inap.es